## **How to Calculate Subnets**

Subnets and Hosts **Borrow 2 bits**  $\mathbf{S}$   $\mathbf{S}$   $\mathbf{H}$   $\mathbf{H}$   $\mathbf{H}$   $\mathbf{H}$   $\mathbf{H}$   $\mathbf{H}$ # of subnets  $= 2^2 = 4$ **Subnet mask** = 2 bits =  $128 + 64 = 192$ **Range of hosts**  $= 2^6 = 64$ 

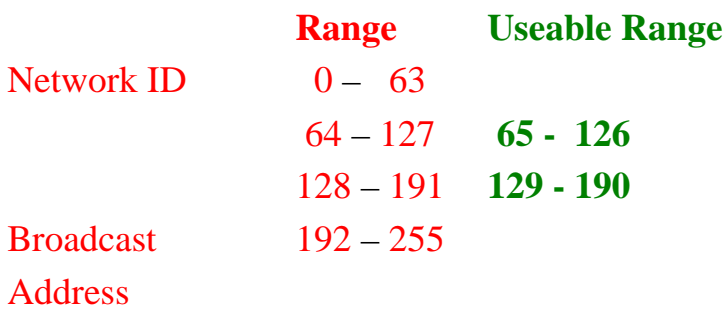

#### **Borrow 3 bits**

 $\mathbf{S}$   $\mathbf{S}$   $\mathbf{S}$   $\mathbf{H}$   $\mathbf{H}$   $\mathbf{H}$   $\mathbf{H}$   $\mathbf{H}$  $#$  of subnets  $= 2^3 = 8$ **Subnet mask** = 3 bits =  $128 + 64 + 32 = 224$ **Range of hosts**  $= 2^5 = 32$ 

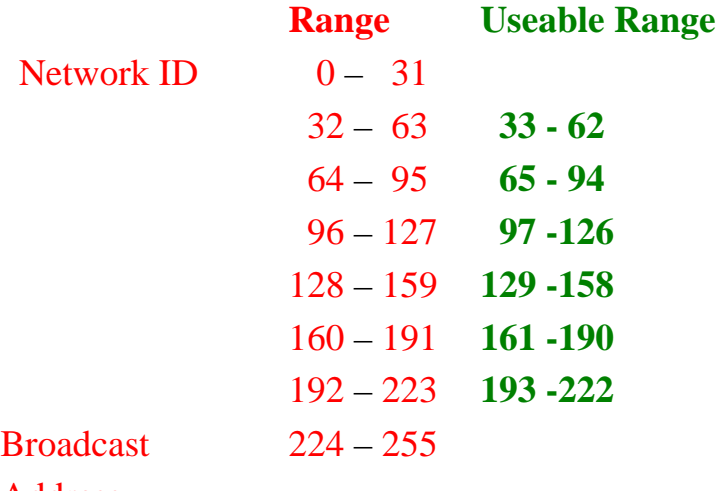

Address

## **How to Calculate Subnets**

**Decimal/Binary Subnet Ranges**

#### **Borrow 2 bits**

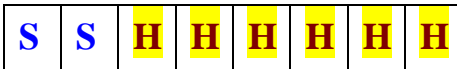

# of subnets  $= 2^2 = 4 = 00000100$ 

**Subnet mask** = 2 bits = 128 + 64 = **192 = 11000000**

**Range of hosts**  $= 2^6 = 64 = 01000000$ 

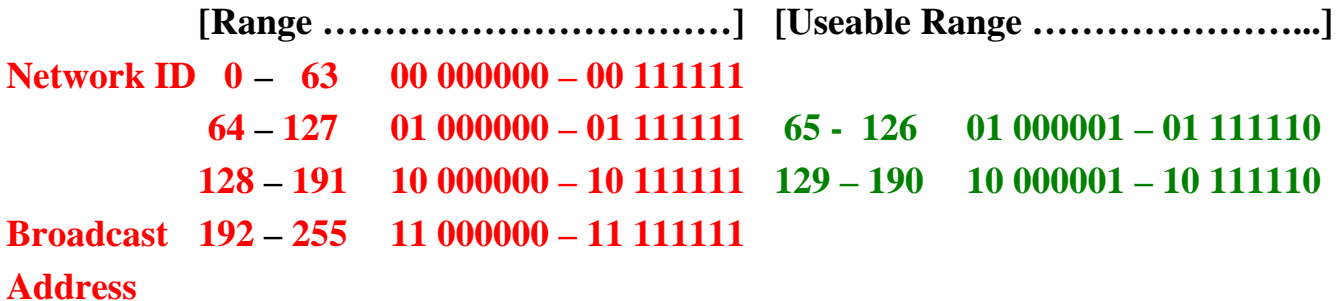

**Borrow 3 bits**  $\mathbf{S}$   $\mathbf{S}$   $\mathbf{S}$   $\mathbf{H}$   $\mathbf{H}$   $\mathbf{H}$   $\mathbf{H}$   $\mathbf{H}$ # of subnets =  $2^3 = 8$ **Subnet mask** = 3 bits = 128 + 64 + 32 = **224 = 11100000 Range of hosts**  $= 2^5 = 32 = 00100000$ 

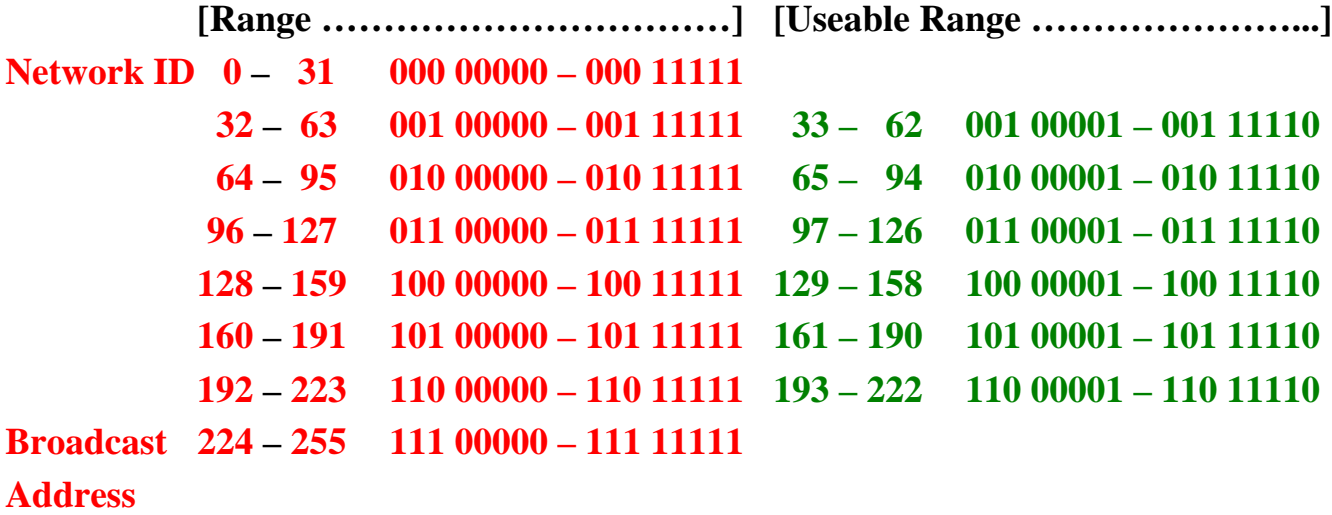

### **How to Calculate Subnets**

**Binary Subnet Ranges**

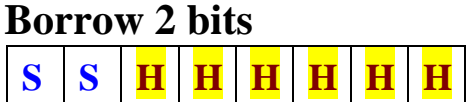

# of subnets  $= 2^2 = 4 = 00000100$ **Subnet mask** = 2 bits = 128 + 64 = **192 = 11000000 Range of hosts**  $= 2^6 = 64 = 01000000$ 

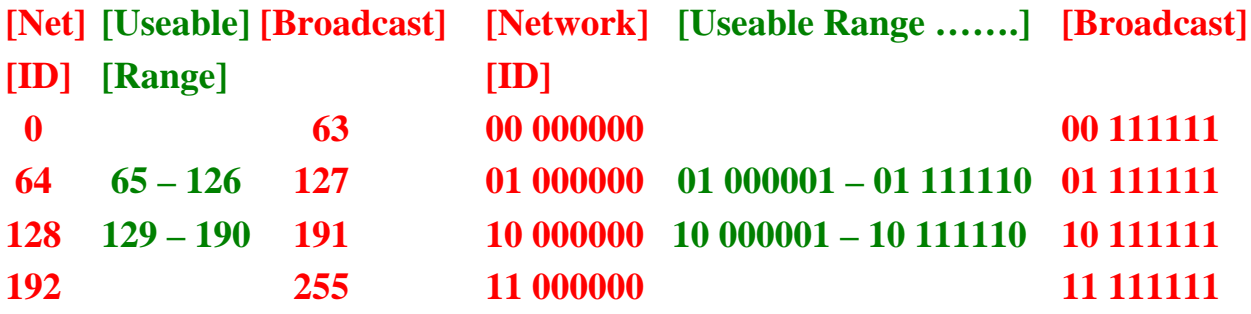

#### **Borrow 3 bits**

 $\mathbf{S}$   $\mathbf{S}$   $\mathbf{S}$   $\mathbf{H}$   $\mathbf{H}$   $\mathbf{H}$   $\mathbf{H}$   $\mathbf{H}$ 

# of subnets  $= 2^3 = 8$ 

**Subnet mask** = 3 bits = 128 + 64 + 32 = **224 = 11100000 Range of hosts**  $= 2^5 = 32 = 00100000$ 

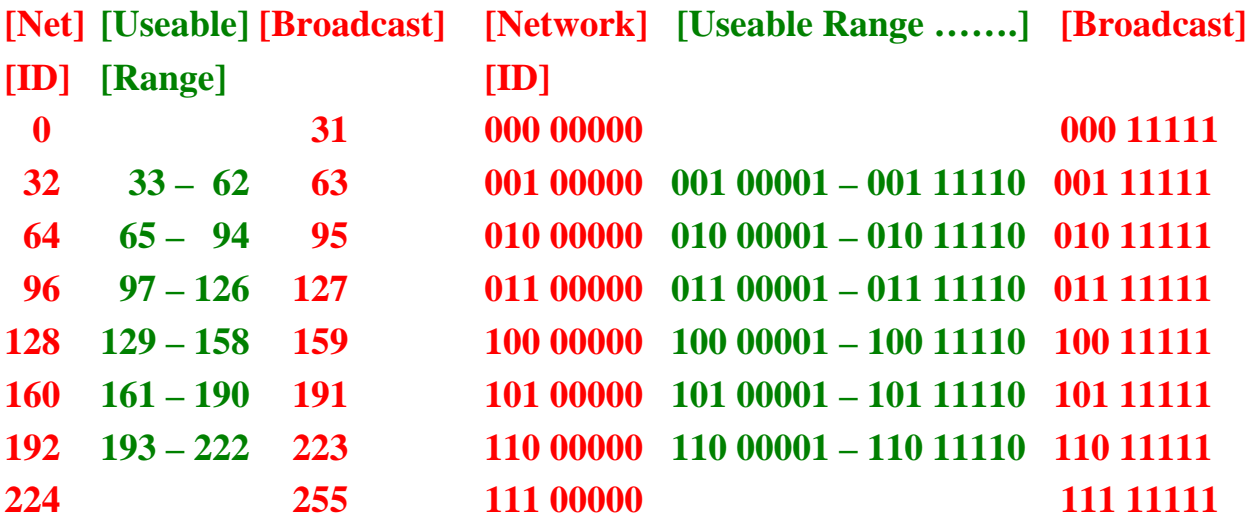

# *How to subnet in your head.*

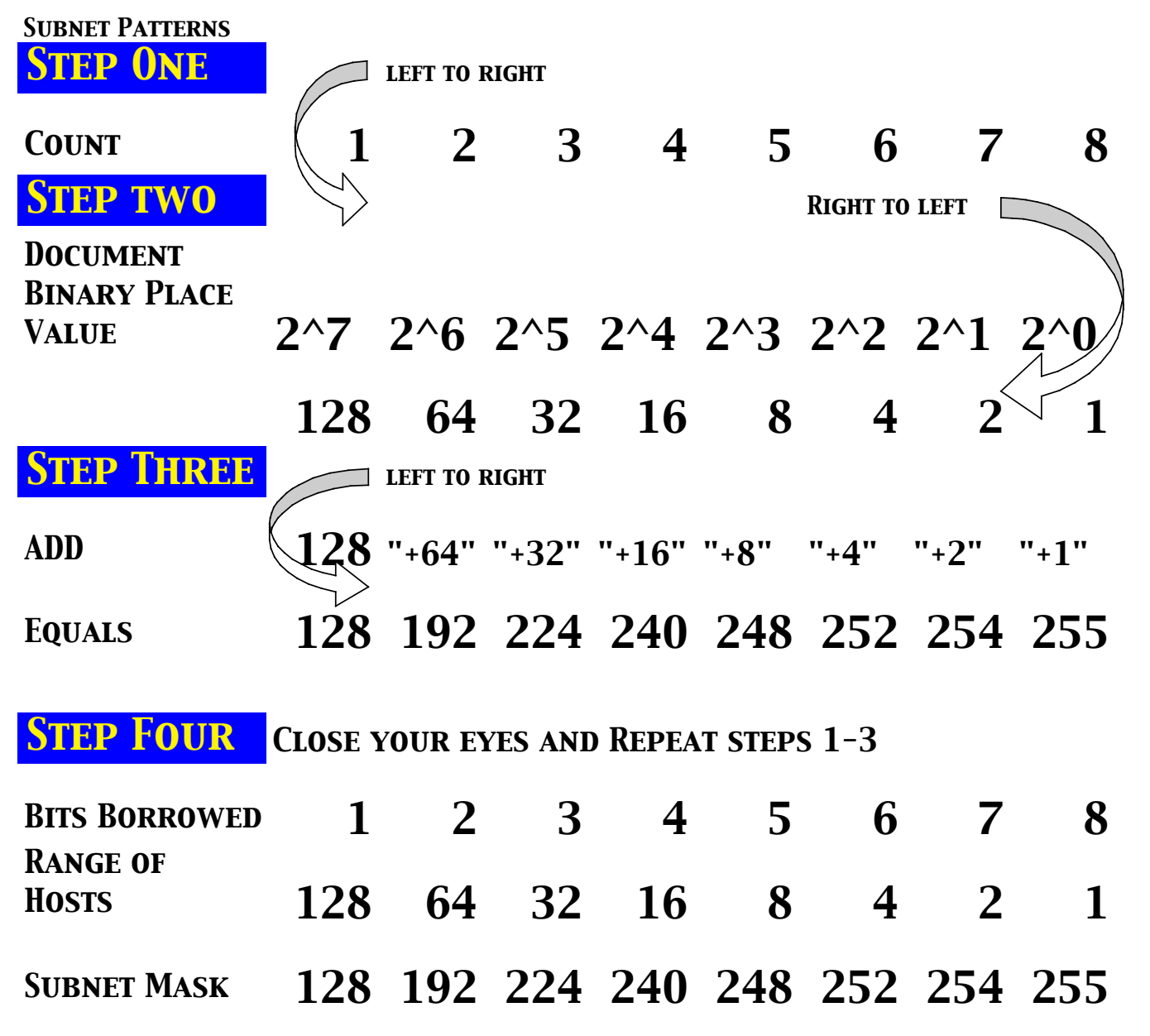

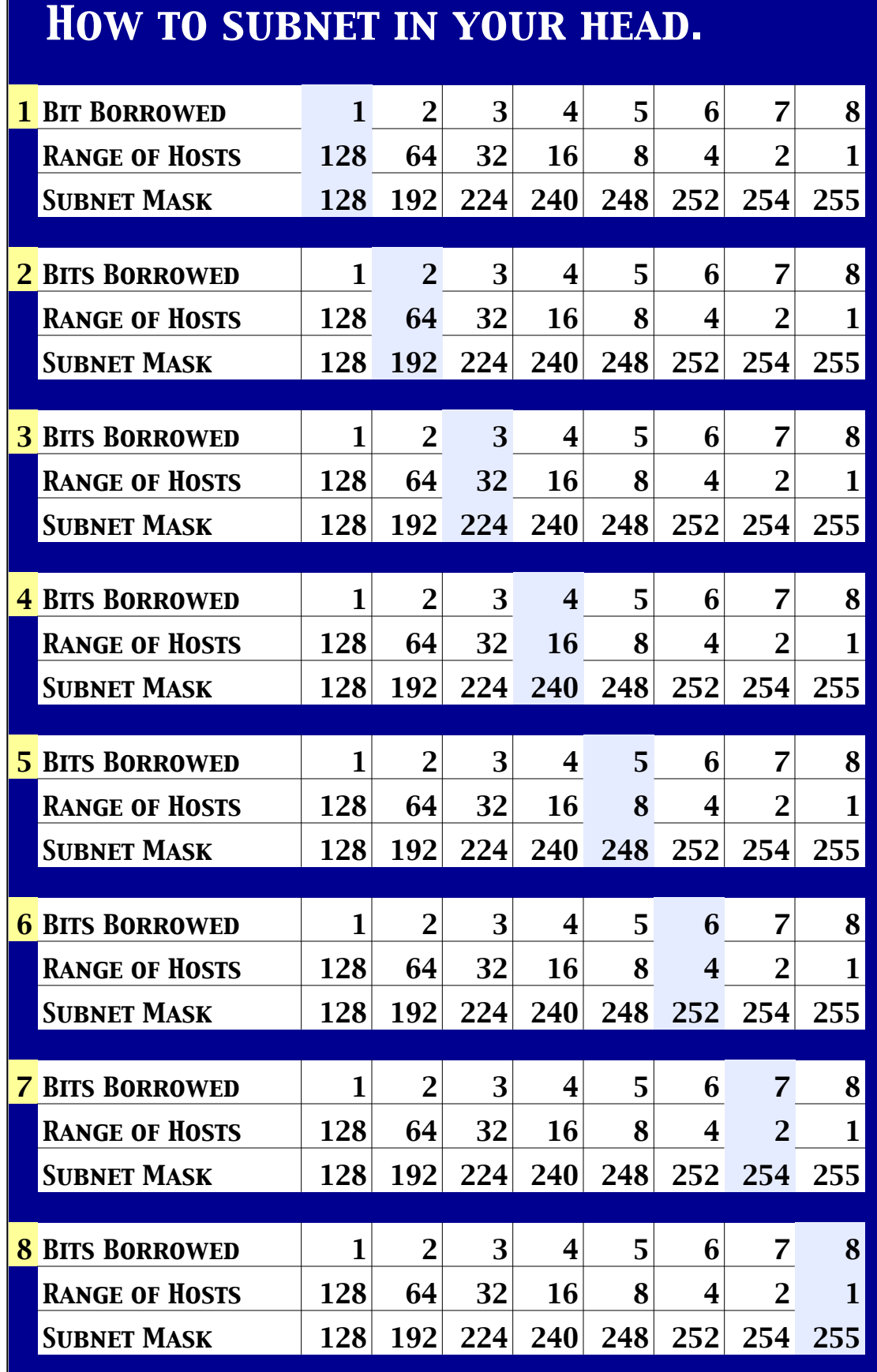